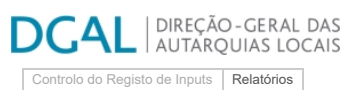

[Registo](https://appls.portalautarquico.pt/SIIALCentral/Inputs_List.aspx) de inputs | Entidades particip

## **Editar Balanço Social**

**[Exportar para Excel](javascript:__doPostBack()** [Lista de Balanço Social](https://appls.portalautarquico.pt/SIIALInputs4/GenericoForm.aspx?ModoLeitura=False&InputRegistoId=2172300) **Ano** 2022 **Quadro** Quadro 27 - [BS2700] Contagem das ações de formação profissional por tipo segundo a duração da ação **Período** Anual **Entidade** VILA NOVA DE FOZ CÔA **Utilizador de criação** Ana Paula Mateus Bento **Data de criação** 2021-12-30 18:18:21 **Utilizador da última alteração** - **Data da última alteração** - Menos de 30 horas De 30 a 59 horas De 60 a 119 horas 120 horas ou mais Internas T: <sup>0</sup> T: <sup>0</sup> T: <sup>0</sup> T: <sup>0</sup>

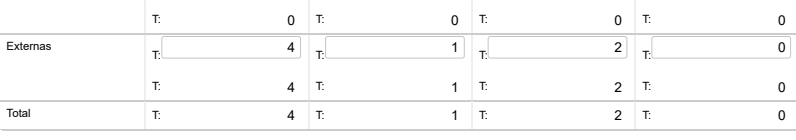

Nota:<br>Relativamente às ações de formação realizadas durante o ano e em que tenham participado os trabalhadores do serviço, considerar como:

Ação interna - organizada pela entidade<br>Ação externa - organizada por outras entidades<br>N.º de participações = n.º de trabalhadores na ação 1 + n.º de trabalhadores na ação 2 + … + n.º de trabalhadores na ação n<br>N.º de par

Guardar

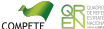